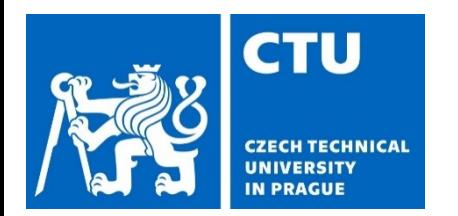

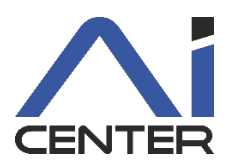

#### **Paralelní a distribuované výpočty (B4B36PDV)**

#### Jakub Mareček jakub.marecek@fel.cvut.cz

Artificial Intelligence Center Department of Computer Science Faculty of Electrical Engineering Czech Technical University in Prague

Dnes částečně s využitím materiálů doc. Rychty https://cw.fel.cvut.cz/old/\_media/courses/a7b36pjc/prednasky/pjc-11-vlakna.pdf

### **Předchozí přednáška**

- Paralelní část
	- Paralelní programování jednoduchých algoritmů
	- Vliv různých způsobů paralelizace na rychlost výpočtu
- Distribuovaná část
	- Problémy v distribuovaných systémech (shoda, konzistence dat)
	- Navržení robustných řešení

- CourseWare
	- https://cw.fel.cvut.cz/wiki/courses/b4b36pdv/start
- Omluva za průběh některých cvičení.

#### **Dnešní před-přednáška**

#### V učebnici je zejména první kapitola velmi snadno čitelná

#### $\vert$ . $\vert$  A Fable

Instead of treating coordination problems (such as mutual exclusion) as programming exercises, we prefer to think of concurrent coordination problems as if they were physics problems. We now present a sequence of fables, illustrating some of the basic problems. Like most authors of fables, we retell stories mostly invented by others (see the Chapter Notes at the end of this chapter).

Alice and Bob are neighbors, and they share a yard. Alice owns a cat and Bob owns a dog. Both pets like to run around in the yard, but (naturally) they do not get along. After some unfortunate experiences, Alice and Bob agree that they should coordinate to make sure that both pets are never in the yard at the same time. Of course, we rule out trivial solutions that do not allow any animals into an empty yard.

How should they do it? Alice and Bob need to agree on mutually compatible procedures for deciding what to do. We call such an agreement a coordination protocol (or just a protocol, for short).

The yard is large, so Alice cannot simply look out of the window to check whether Bob's dog is present. She could perhaps walk over to Bob's house and knock on the door, but that takes a long time, and what if it rains? Alice might lean out the window and shout "Hey Bob! Can I let the cat out?" The problem is that Bob might not hear her. He could be watching TV, visiting his girlfriend, or out shopping for dog food. They could try to coordinate by cell phone, but the same difficulties arise if Bob is in the shower, driving through a tunnel, or recharging his phone's batteries.

Alice has a clever idea. She sets up one or more empty beer cans on Bob's windowsill (Fig. 1.4), ties a string around each one, and runs the string back to her house. Bob does the same. When she wants to send a signal to Bob, she yanks the string to knock over one of the cans. When Bob notices a can has been knocked over, he resets the can.

Up-ending beer cans by remote control may seem like a creative solution, but it is still deeply flawed. The problem is that Alice can place only a limited number of cans on Bob's windowsill, and sooner or later, she is going to run out of cans to knock over. Granted, Bob resets a can as soon as he notices it has been knocked over, but what if he goes to Cancún for Spring Break? As long as Alice relies on Bob to reset the beer cans, sooner or later, she might run out.

So Alice and Bob try a different approach. Each one sets up a flag pole, easily visible to the other. When Alice wants to release her cat, she does the following:

- 1. She raises her flag.
- 2. When Bob's flag is lowered, she unleashes her cat.
- 3. When her cat comes back, she lowers her flag.

Bob's behavior is a little more complicated.

- I. He raises his flag.
- 2. While Alice's flag is raised
	- a) Bob lowers his flag
	- b) Bob waits until Alice's flag is lowered
	- c) Bob raises his flag
- 3. As soon as his flag is raised and hers is down, he unleashes his dog.
- 4. When his dog comes back, he lowers his flag.

#### **Dnešní přednáška** Vlákna v C++11 (a dalších)

- Principy: synchronizace, vlákna, atomické proměnné, zám
- [Praktické použití v C++: hlavičky <thread> a <future>.](https://isocpp.github.io/CppCoreGuidelines/CppCoreGuidelines.html)
- Finesy moderního C++. Zatím špatně dokumentované.
- Alternativní přístupy.
- Viz také materiály doc. Rychty https://cw.fel.cvut.cz/old/\_media/courses/a7b36pjc/prednasky/pjc-11-vl a výborná doporučení: https://isocpp.github.io/CppCoreGuidelines/CppCoreGuidelines.html

## **Přístup k více proměnným**

Riziko souběhu, problém uváznutí, …

- Co když potřebujeme výlučný přístup ke dvěma (nebo více) proměnným
	- např. chci načíst hodnotu z jedné proměnné a přičíst ji do druhé proměnné
		- Riziko souběhu!
	- musíme použít nějakých synchronizačních primitiv
		- Mutexy, semafory

## **Přístup k více proměnným**

Riziko souběhu, problém uváznutí, …

- Co když potřebujeme výlučný přístup ke dvěma (nebo více) proměnným
	- např. chci mezivýsledek z operací, které se provádějí
	- zamknu 1., zamknu 2.
		- Možné uváznutí!
	- musíme zamknout oba zámky současně

```
void thread_operation(){
    std::lock(mutex1,mutex2);
     ...
    complicated_task();
     ...
    mutex1.unlock();
    mutex2.unlock();
}
```
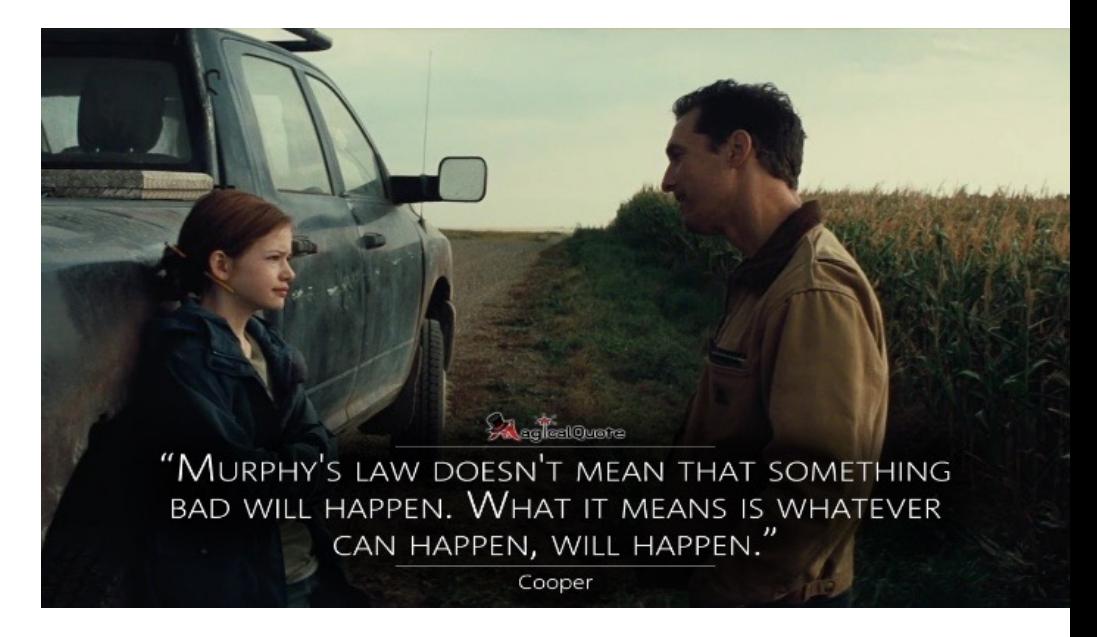

# **Přístup k více proměnným**

Problém uváznutí (deadlock)

- Problém uváznutí (deadlock) může nastat pokud:
	- 1. Každý zámek může vlastnit maximálně jedno vlákno
	- 2. Vlákno aktuálně vlastní (má zamčený) alespoň jeden zámek a požaduje zamknout alespoň jeden další
	- 3. Není možné odebrat vlastnictví zámku
	- 4. Existuje cyklická závislost mezi vlákny

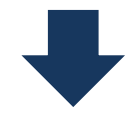

Uváznutí nastane velice snadno

#### **Vlákna** V C++11 (a dalších)

- **std::thread** exportována hlavičkou <thread>
- první argument konstruktoru je funkce, kterou bude vlákno vykonávat
- ostatní argumenty jsou argumenty dané funkce

```
#include <iostream>
#include <thread>
#include <vector>
const int thread count = 10;
void Hello(long my_rank) {
    std::cout << "Hello from thread " << my_rank << " of " << thread count << std::endl;
}
int main(int argc, char *argv[]) {
    std::vector<std::thread> threads;
    for (int thread = 0; thread < thread count; thread++) {
        threads.push back(std::thread(Hello, thread));
    }
    std::cout << "Hello from the main thread";
    for (int thread = 0; thread < thread count; thread++) {
        threads[thread].join();
    }
    return 0;
}
```
#### **Vlákna**

- **std::thread** exportována hlavičkou <thread>
- Vlákno začně běžet bezprostředně po zavolání konstruktoru
- Objekt není možné kopírovat (není **CopyConstructible, CopyAssignable**),
- Pro ukončení hlavní vlákno musí zavolat buď metodu **join,**  případně **detach**, je ale potřeba kontrolovat, jestli dané vlákno ještě existuje pomocí metody **joinable**
	- if (threads[thread].joinable()) …

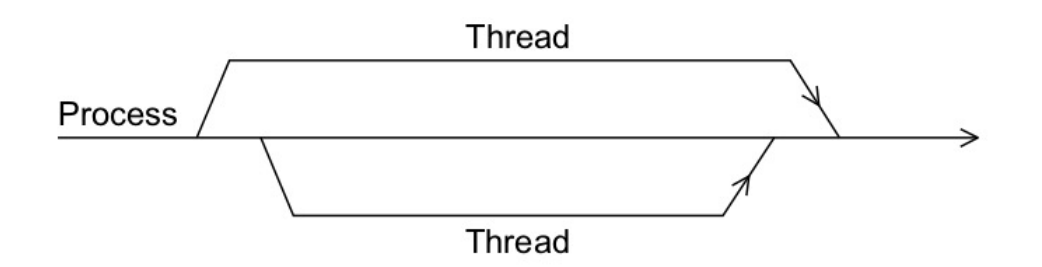

• pokud dojde vyvolání výjimky, celá aplikace může být ukončena přes **std::terminate,** je tedy třeba předat výjimku přes **std::promise**

#### **Vlákna**

- **std::thread** exportována hlavičkou <thread>
- Metoda **join** čeká na skončení vlákna, a následně zajistí návratovou hodnotu **joinable** false
- Metoda **detach** vlákno odpojí od hlavního vlákna a zajistí návratovou hodnotu **joinable** false
- V případě volání na vláknu, které není joinable, vyhodí výjimku **std::system\_error**

```
#include <iostream>
#include <chrono>
#include <thread>
using namespace std::this_thread;
void A() { 
  std::count << "a":sleep for(std::chrono::seconds(5));
  std::count << "A";
}
void B() { 
  std::cout << "b"; 
  sleep for(std::chrono::seconds(1));
  std::cout << "B";
}
void C() { 
  std::cout << "c"; 
  std::thread t(A); 
  t.detach(); 
  std::thread u(B);
  u.join();
  std::cout << "C";
}
int main() { 
  C():
  std::thread t(B); 
  t.join(); 
  A();
}
```
#### **Vlákna**

- **std::thread** exportována hlavičkou <thread>
- Pro práci s výjimkami potřebujeme <future>
- Vlákno uloží výjimku, hlavní vlákno ji načte pomocí **std::promise**

```
#include <thread>
#include <iostream>
#include <future>
int main()
\mathcal{L}std::promise<int> p;
    std::future<int> f = p.get_future();
    std::thread t([&p]{
        try {
            throw std::runtime_error("Example");
        } catch(...) {
            try {
                 p.set_exception(std::current_exception());
            } catch(...) {}
        }
    });
    try {
        std::count \leq f.get();
    } catch(const std::exception& e) {
        std::cout << "Exception: " << e.what() << '\n';
    }
    t.join();
}
```
https://en.cppreference.com/w/cpp/thread/promise/set\_exception

Synchronizace vláken a riziko souběhu

• Při současném přístupu ke sdílené proměnné může dojít k uspořádání provedených instrukcí vedoucích k jinému než očekávanému výsledku

```
#include <iostream>
#include <thread>
int i = 2;
void \text{decrement}() { i = i - 1; }
void print() {
    int j;
    do \{ i = i; \} while (i == 0);std:: cout << i << std:: endl;
}
int main() {
    std::thread first(decrement);
    std::thread second(decrement);
    std::thread third(print);
    first.join();
    second.join();
    third.join();
    return 0;
}
```
Proč je tento příklad problematický?

Synchronizace vláken a riziko souběhu

• Při současném přístupu ke sdílené proměnné může dojít k uspořádání provedených instrukcí vedoucích k jinému než očekávanému výsledku

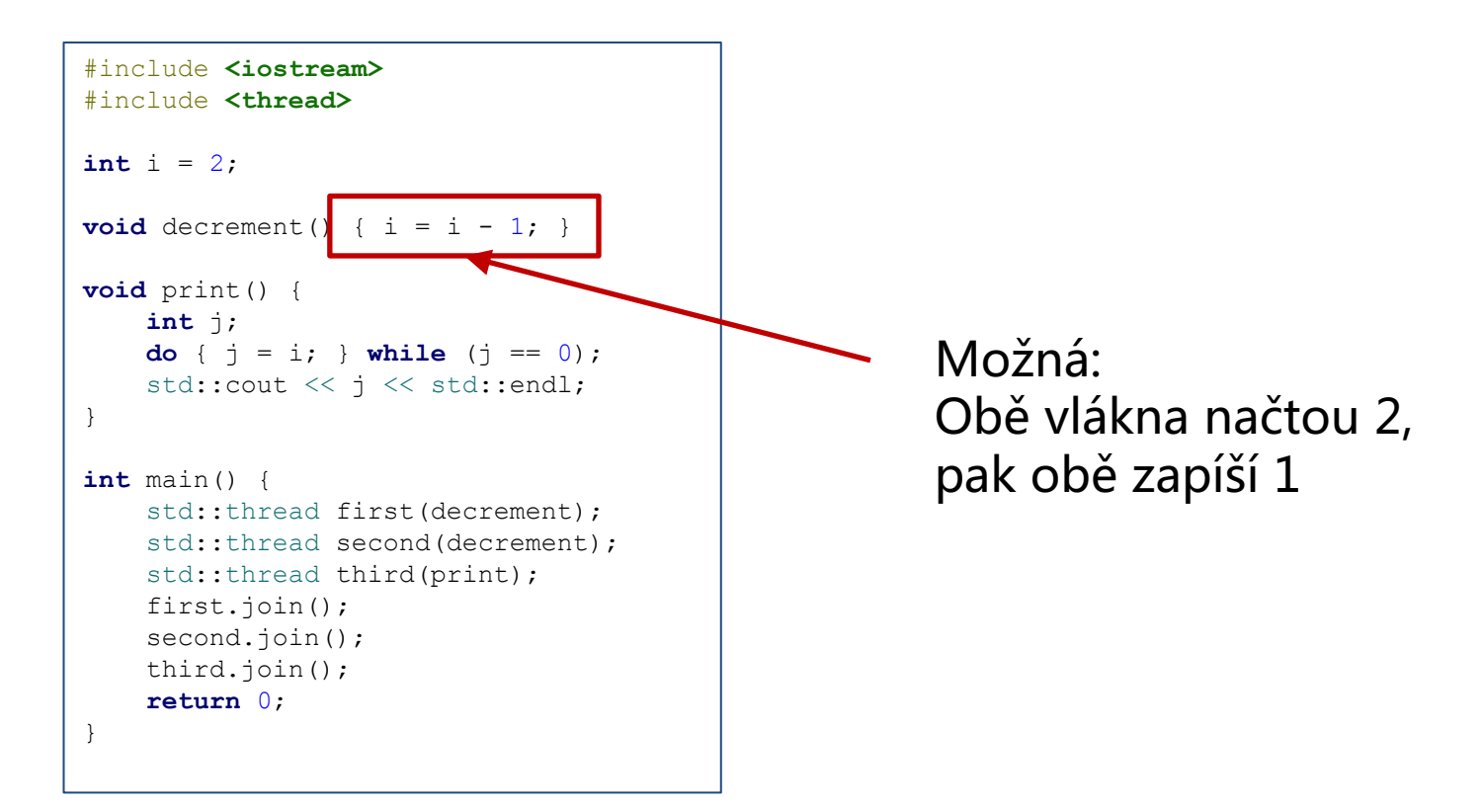

Synchronizace vláken a riziko souběhu

• Při současném přístupu ke sdílené proměnné může dojít k uspořádání provedených instrukcí vedoucích k jinému než očekávanému výsledku

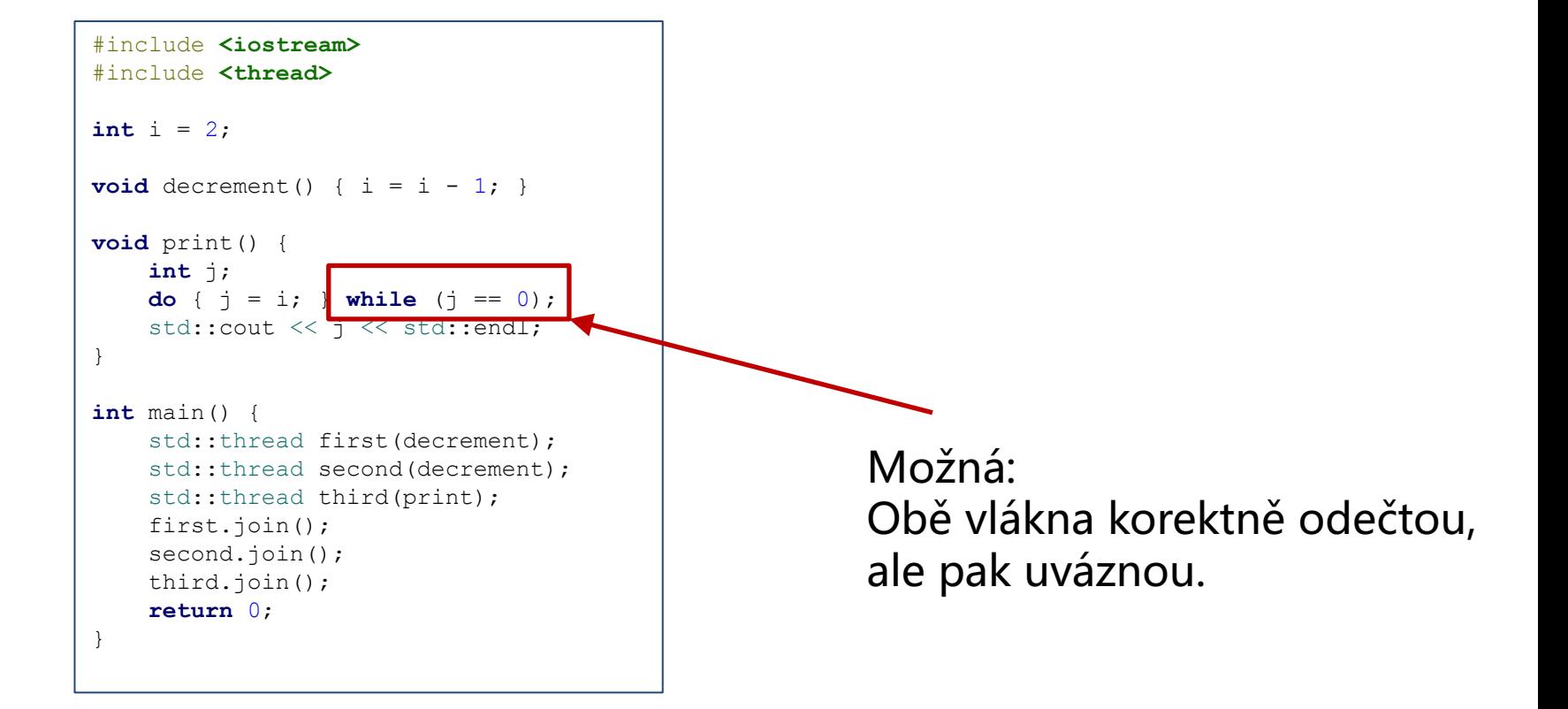

#### **Atomické proměnné**

- **Atomické proměnné** umožňují provedení atomických operací,
	- umožňují základní operace bez zámků typicky rychlejší
	- **std::atomic<type>** (např. atomic<int> (=atomic\_int), …)
	- std::atomic<T>::fetch\_add

```
#include <iostream>
#include <atomic>
#include <thread>
std::atomic<int> i(0);
void set(int j) { i.store(j, std::memory_order_relaxed); }
void print() {
   int j;
   do { j = i.load(std::memory-order_relaxed); }
  while (j == 0);
   std::cout << j << std::endl;
}
int main() {
  std::thread first(print);
  std::thread second(set, 1); first.join();
  second.join();
  return 0;
}
```
#### **Atomické proměnné**

- **Atomické proměnné** umožňují provedení atomických operací,
	- umožňují základní operace bez zámků typicky rychlejší
	- **std::atomic<type>** (např. atomic<int> (=atomic int), …)
	- **std::atomic<T>::fetch add** jako obdoba instrukce xadd na Intelu (486)

```
#include <iostream>
#include <atomic>
#include <thread>
std::atomic<int> i(0);
void set(int j) { i.store(j, std::memory_order_relaxed); }
void print() {
   int j;
  do { i = i.load(std::memory-order_relaxed); }while (j == 0);
  std::cout << j << std::endl;
}
int main() {
  std::thread first(print);
  std::thread second(set, 1); first.join();
  second.join();
  return 0;
}
                           Novice: What is a good prefix for global 
                           variables? 
                           Expert: //
```
Synchronizace vláken - zámky

- Při současném přístupu ke sdílené proměnné může dojít k uspořádání provedených instrukcí vedoucích jinému než očekávanému výsledku
- Při současném přístupu k vícero proměnným musíme použít zámky
- Příklad: vyváříme histogram zbytků po dělení čísel (mutex, první řešení)

```
std::mutex hist_mutex;
void hist(std::vector<int>& vector, int thread, std::vector<int>& histogram) {
           std::vector<int> local(PARTS);
           for (int i=thread; i<SIZE; i += thread_count) {
                local[vector[i] % PARTS]++;
           }
           hist_mutex.lock();
           for (int i=0; i<PARTS; i++) {
                histogram[i] += local[i];
           }
           hist_mutex.unlock();
}
```
Bjarne Stroustrup and Herb Sutter píší, že tohle je špatný nápad: https://isocpp.github.io/CppCoreGuidelines/CppCoreGuidelines#Rconc-raii

Synchronizace vláken - zámky

- Při současném přístupu ke sdílené proměnné může dojít k uspořádání provedených instrukcí vedoucích k jinému než očekávanému výsledku
- Příklad: vyváříme histogram zbytků po dělení čísel (mutex, druhé řešení)

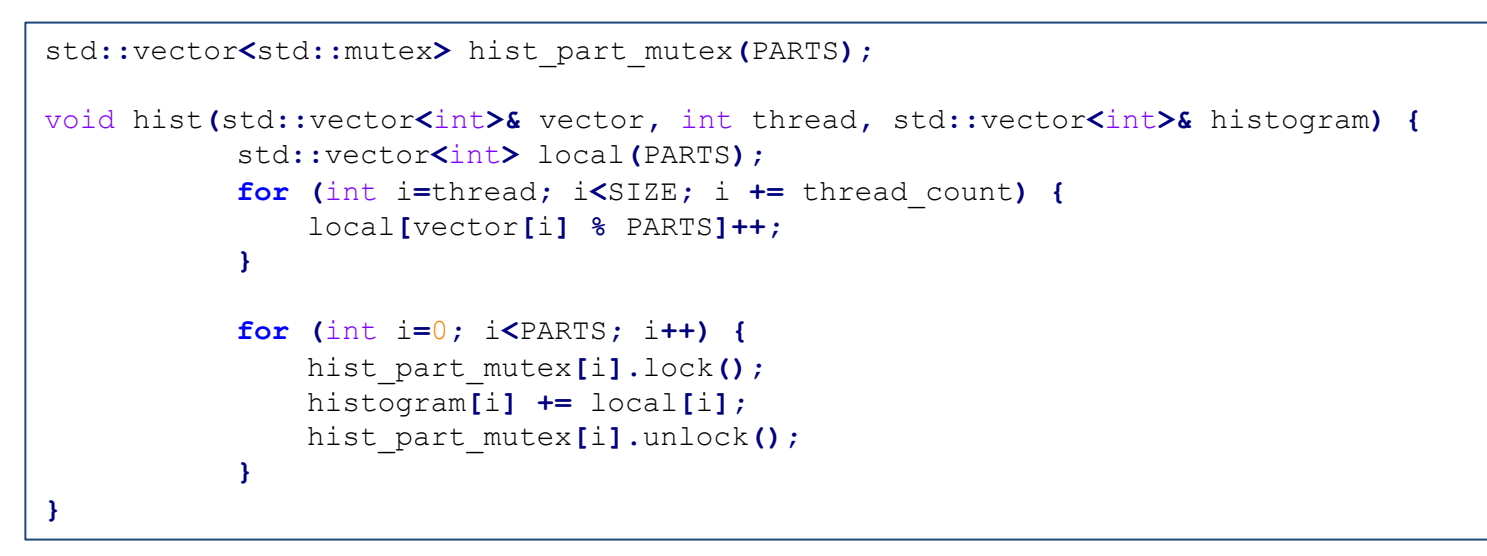

Bjarne Stroustrup and Herb Sutter píší, že tohle je špatný nápad: https://isocpp.github.io/CppCoreGuidelines/CppCoreGuidelines#Rconc-raii

## **Automatická správa zámků**

Vícero proměnných

- Lock\_guard mutex
	- RAII správa zámků (Resource acquisition is initialization)
	- Konstruktor automaticky volá lock() na zámku, destruktor zámek odemyká

```
std::mutex m1;
void f(int id) {
    std::lock(m1);
   std::lock_guard<std::mutex> lock1(m1, std::adopt_lock);
    std::cout << "Thread " << id << " says hi." << std::endl;
    // we do not need to unlock
}
int main(int argc, char* argv[]) {
    std::thread t1(f, 1);
    std::thread t2(f, 2);
    t1.join();
    t2.join();
}
```
## **Automatická správa zámků**

Vícero proměnných

- Lock\_guard mutex
	- RAII správa zámků (Resource acquisition is initialization)
	- Konstruktor automaticky volá lock() na zámku, destruktor zámek odemyká
	- A co když chceme mít v lock\_guard 2 zámky?

```
std::mutex m1;
std::mutex m2;
void f(int id) {
    std::lock(m1, m2);
    std::lock_guard<std::mutex> lock1(m1, std::adopt_lock);
    std::lock_guard<std::mutex> lock2(m2, std::adopt_lock);
    std::cout << "Thread " << id << " says hi." << std::endl;
    // we do not need to unlock
}
int main(int argc, char* argv[]) {
    std::thread t1(f, 1);
    std::thread t2(f, 2);
    t1.join();
    t2.join();
}
```
## **Časově omezené čekání**

- Pokud nechceme, aby se vlákno při pokusu o zamknutí zámku zablokovalo, můžeme využít časově omezených metod
	- časové zámky (timed\_mutex)

```
std::timed_mutex m;
const int THREADS = 10;
const std::chrono::milliseconds timeout(100);
const std::chrono::milliseconds timeout2(20);
void f(int id) {
    if (m.try_lock_for(timeout)) {
        std::cout << "Thread " << id << " is computing stuff." << std::endl;
        std::this_thread::sleep_for(timeout2);
        m.unlock();
    } else {
        std::cout << "Thread " << id << " is skipping." << std::endl;
    }
}
int main(int argc, char* argv[]) {
    std::vector<std::thread> threads;
    for (int i=0; i<THREADS; i++)
        threads.push_back(std::thread(f, i));
    for (int i=0; i<THREADS; i++)
        threads[i].join();
}
```
### **Opakované zamykání**

- Co když už máme naimplementovaných několik thread-safe metod, které bychom chtěli zavolat z jiné thread-safe metody?
	- Mějme operace nad prvky matice add, divide

```
void add_number(std::vector<std::vector<int>>& matrix, int row, int column, int value) {
    std::lock_guard<std::mutex> l(mutexes[row][column]);
    matrix[row][column] += value;
}
void divide_by_number(std::vector<std::vector<int>>& matrix, int row, int column, int value) {
    std::lock_guard<std::mutex> l(mutexes[row][column]);
    matrix[row][column] = matrix[row][column] / value;
}
```
• Když bychom měli jinou metody, která tyto metody volá, zámky již budou zamknuté …

### **Opakované zamykání**

- Co když už máme naimplementovaných několik thread-safe metod, které bychom chtěli zavolat z jiné thread-safe metody?
	- Mějme operace nad prvky matice add, divide

```
void add_number(std::vector<std::vector<int>>& matrix, int row, int column, int value) {
    std::lock_guard<std::mutex> l(mutexes[row][column]);
    matrix[row][column] += value;
}
void divide_by_number(std::vector<std::vector<int>>& matrix, int row, int column, int value) {
    std::lock_guard<std::mutex> l(mutexes[row][column]);
    matrix[row][column] = matrix[row][column] / value;
}
```
- Když bychom měli jinou metody, která tyto metody volá, zámky již budou zamknuté …
- Můžeme použít **recursive\_mutex**, který jedno vlákno může zamknout, kolikrát chce.

#### **Recursive Lock**

```
• recursive_lock
```

```
void add_number(std::vector<std::vector<int>>& matrix, int row, int column, int value) {
    std::lock_guard<std::recursive_mutex> l(mutexes[row][column]);
    matrix[row][column] += value;
}
void divide_by_number(std::vector<std::vector<int>>& matrix, int row, int column, int value) {
    std::lock_guard<std::recursive_mutex> l(mutexes[row][column]);
    matrix[row][column] = matrix[row][column] / value;
}
//there is a one dimension padding in the matrix so that we do not need to check boundaries
void average_with_neighbours(std::vector<std::vector<int>>& matrix, int row, int column) {
    std::lock(mutexes[row][column-1],mutexes[row][column],mutexes[row][column+1],mutexes[row-
1][column],mutexes[row+1][column]);
    std::cout << "thread is averaging " << row << "," << column << " old value: " << matrix[row][column];
    int v = (matrix[row][column-1] + matrix[row][column+1] + matrix[row-1][column] + matrix[row+1][column])/8divide_by_number(matrix,row,column,2);
    add_number(matrix,row,column,v);
    std::cout << " new_value: " << matrix[row][column] << std::endl;
    for (int i=-1; i \le -1; i++)for (int j=-1; j<=1; j++) {
            if (i * j != 0) continue;
            mutexes[row+i][column+j].unlock();
        }
}
```
### **Zpracování výsledků z jiných vláken**

- Při inicializaci přes std::thread, vlákna nic nevracejí
	- dílčí výsledky jsou předávané přes sdílené proměnné
- Co když chceme vytvořit několik vláken pro pomocné úkoly a jejich výsledky zpracovat?
	- struktura future a metoda std::async

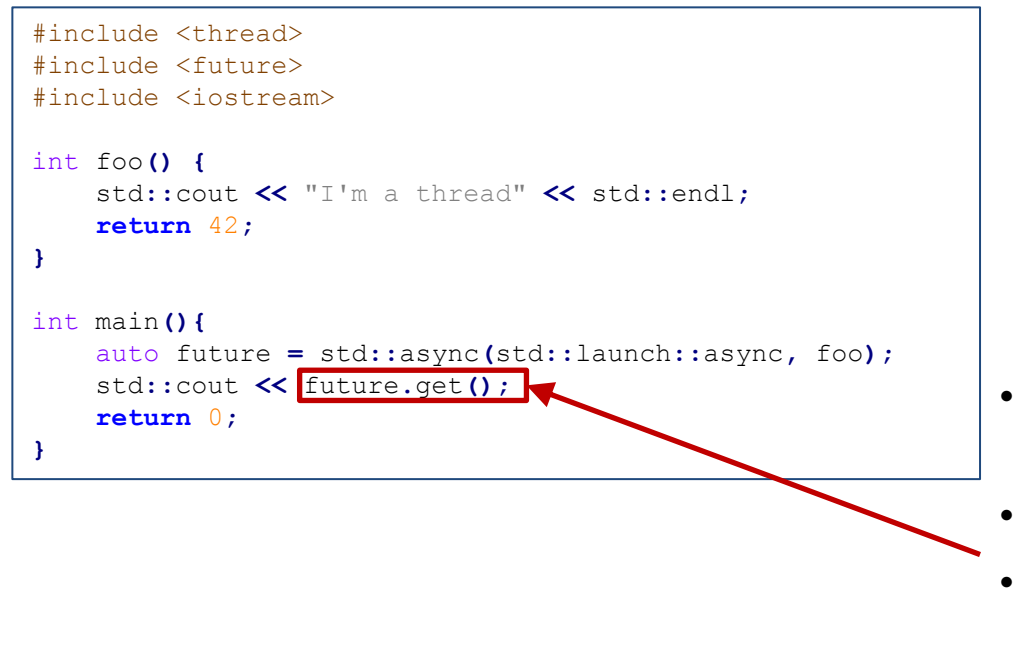

- future.get() blokuje aktivní vlákno a čeká na výsledek
- lze volat pouze jednou
- future.wait() čeká, ale nezkonzumuje výsledek

## **Zpracování výsledků z jiných vláken (2)**

• Destruktor std::future vytvořené pomocí std::async je blokující

std**::**async**(**std**::**launch**::**async**,** foo**);** std**::**async**(**std**::**launch**::**async**,** foo2**);**

- funkce foo2 se spustí pouze po skončení vlákna s metodou foo
- pokud v metodě zavoláme

```
auto future = std::async(std::launch::async, foo);
```
• při ukončení metody se bude čekat na ukončení vláken

## **Zpracování výsledků z jiných vláken (2)**

• Destruktor std::future vytvořené pomocí std::async je blokující

std**::**async**(**std**::**launch**::**async**,** foo**);** std**::**async**(**std**::**launch**::**async**,** foo2**);**

- funkce foo2 se spustí pouze po skončení vlákna s metodou foo
- pokud v metodě zavoláme

auto future **=** std**::**async**(**std**::**launch**::**async**,** foo**);**

- při ukončení metody se bude čekat na ukončení vláken
- Futures také umožňují časově-omezené čekání na výsledek
	- Má smysl pokud hlavní vlákno aktivně pracuje a průběžně kontroluje dostupnost dílčích výsledků z asynchronně puštěných vláken

#### **Zpracování výsledků z jiných vláken (3)**

• Futures také umožňují časově-omezené čekání na výsledek

```
#include <thread>
#include <future>
#include <iostream>
#include <chrono>
int function(int duration) {
    std::this_thread::sleep_for(std::chrono::seconds(duration));
    return duration*4-2;
}
int main(){
    auto f1 = std::async(std::launch::async, function, 5);
    auto f2 = std::async(std::launch::async, function, 3);
    auto timeout = std::chrono::nanoseconds(10);
    while(f1.valid() || f2.valid()){
        if(f1.valid() && f1.wait_for(timeout) == std::future_status::ready){
            std::cout << "Task1 is done with result " << f1.get() << std::endl;
        }
        if(f2.valid() && f2.wait_for(timeout) == std::future_status::ready){
            std::cout << "Task2 is done with result " << f2.get() << std::endl;
        }
        std::cout << "Work in the main thread." << std::endl;
        std::this_thread::sleep_for(std::chrono::seconds(1));
    }
    return 0;
}
```
## **Podmínkové proměnné**

#include <condition\_variable>

- Podmínkové proměnné (condition variables) slouží ke komunikaci mezi vlákny, podobně jako future.
- #include <thread>
- #include <mutex>
- #include <condition\_variable>
- std::mutex m;
- std::condition\_variable cv;

Ve vláknu:

- std::unique\_lock<std::mutex>lk(m);
- cv.wait(lk, []{return ready;});
- …
- lk.unlock();
- cv.notify\_one();

## **Podmínkové proměnné**

#include <condition\_variable>

- Podmínkové proměnné (Condition variables) slouží ke komunikaci mezi vlákny
	- např. vlákno chce předat zprávu "dílčí výsledek je již připraven"
- typický příklad: fronta úkolů (Producer-Consumer)
	- 1 (nebo víc) vlákno generuje úkoly
	- další vlákna je zpracovávají
		- zpracovávající vlákna musí dostat notifikaci o tom, že další úkol je připraven ke zpracování
		- podmíněná proměnná navázaná na zámek fronty úkolů
	- nechť má fronta úkolů omezenou velikost (např. aby nám nepřetekla paměť)
	- čekající vlákno je notifikováno metodou notify\_one() (případně notify\_all())

#### **Podmínkové proměnné**

#### #include <condition\_variable>

```
int front = 0;
int rear = 0;
int count = 0;
std::vector<std::pair<int,int>> buffer;
std::mutex lock;
std::condition_variable not_full;
std::condition_variable not_empty;
void add_task(int row, int column){
            std::unique_lock<std::mutex> l(lock);
            not_full.wait(l, [this](){return count != MAXPOOL; });
            buffer[rear] = std::pair<int,int>(row,column);
            rear = (rear + 1) % MAXPOOL;
            count++;
            l.unlock();
            not_empty.notify_one();
}
std::tuple<int,int,int> execute_task(){
            std::unique_lock<std::mutex> l(lock);
            not_empty.wait(l, [this](){return count != 0; });
            std::pair<int,int> square = buffer[front];
            front = (front + 1) % MAXPOOL;
            count--;
            l.unlock();
            not_full.notify_one();
            int result = average_with_neighbours(*matrix, square.first, square.second);
            return std::tuple<int,int,int>(result,square.first,square.second);
}
```
#### **Ladění** V C+[+11 \(a dalších\)](https://clang.llvm.org/docs/ThreadSanitizer.html)

- Metoda thread::hardware\_concurrency vrací počet hardwarových threadů
- shared\_ptr není vhodné, pokud člověk do detailu nero šablonovým funkcím **atomic** https://en.cppreference.com/w/cpp/memory/shared\_ mic
- Existují kvalitní nástroje, např. https://clang.llvm.org/docs/ThreadSanitizer.html https://github.com/google/sanitizers/wiki/ThreadSani pManual

#### **Vlákna** V C++17 (a dalších)

- Podpora paralelismu ve standardní šablonové knihovně STL v C++17
	- Hlavička **execution** definuje objekty std::execution::seq std::execution::par std::execution::par\_unseq které jde předat jako první parametr standardním algoritmům.
	- std::vector<int> my data; std::sort(std::execution::par,my\_data.begin(),my\_data.end());
	- Stále není snadné používat výjimky.

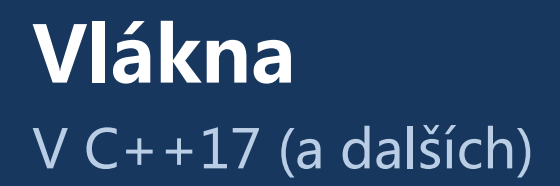

- Podpora paralelismu ve standardní šablonové knihovně STL v C++17
- Pěkný příklad z https://www.osti.gov/servlets/purl/1644821 používá také lambda výrazy, auto typování, atp.

```
void matrix_multiply(
        const MyMatrix<double>& a,
        const MyMatrix<double>& b,
        MyMatrix<std::atomic<double>>& c
) {
   auto start = boost: make counting iterator(0);
    auto end = boost: make counting iterator(a.rows() * b.cols() * a.cols());
   auto i stride = b.cols() * a.cols();auto j stride = a.cols();
   std::for_each(
            std::par unseq, start, end,
            [\&] (int idxs) {
                auto i = idxs / i stride;
                auto j = (idxs % i stride) / j stride;auto k = idx + s ; stride;
                c(i, j) += a(i, k) * b(k, j);}
   ) ;
}
```
#### **Vlákna**  $V \bar{C}$ ++20

- jthread ("joining thread")
- Automaticky se čeká na dokončení ("join") v destruktoru.

```
#include <iostream>
#include <jthread>
#include <vector>
const int thread_count = 10;
void Hello(long my_rank);
int main(int argc, char* argv[]) {
  std::vector<std::jthread> threads;
  for (int thread=0; thread < thread_count; thread++) {
     threads.push_back(std::jthread(Hello, thread));
   }
  std::cout << "Hello from the main thread\n";
  return 0;
}
void Hello(long my_rank) {
  std::cout << "Hello from thread " << my_rank << " of " << thread_count << std::endl;
}
```
#### **Vlákna**  $V C++20$

- jthread ("joining thread")
- Automaticky se čeká na dokončení ("join") v destruktoru.
- RAII správa (Resource acquisition is initialization)
- Je možné jej požádat o ukončení (pomocí "std::stop\_token"), ale není možné ho vynutit.

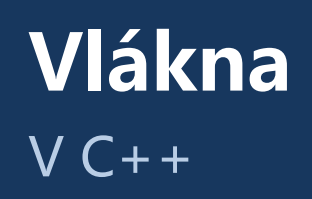

Sh[rnutí:](https://clang.llvm.org/docs/ThreadSanitizer.html)

- [C++11: náročné](https://github.com/google/sanitizers/wiki/ThreadSanitizerCppManual)
- C++17: některé algoritmy snadné
- $\cdot$  C++20: obecně méně náročné, ale zatím nepodporo
- Pochopit logiku C++ plně vyžaduje další studium, na https://isocpp.github.io/CppCoreGuidelines/CppCor lines#S-concurrency
- Existují kvalitní nástroje, např. https://clang.llvm.org/docs/ThreadSanitizer.html https://github.com/google/sanitizers/wiki/ThreadSan ppManual
- Na zkoušce budeme pracovat s <thread> jen v teore části.

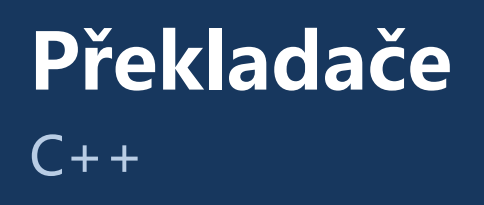

Je docela snadné najít příklady, kde stávající překladače C++20 selhávají:

- https://gcc.godbolt.org/z/41vPbfcev
- https://timsong-cpp.github.io/cppwp/n4868/temp.names#5

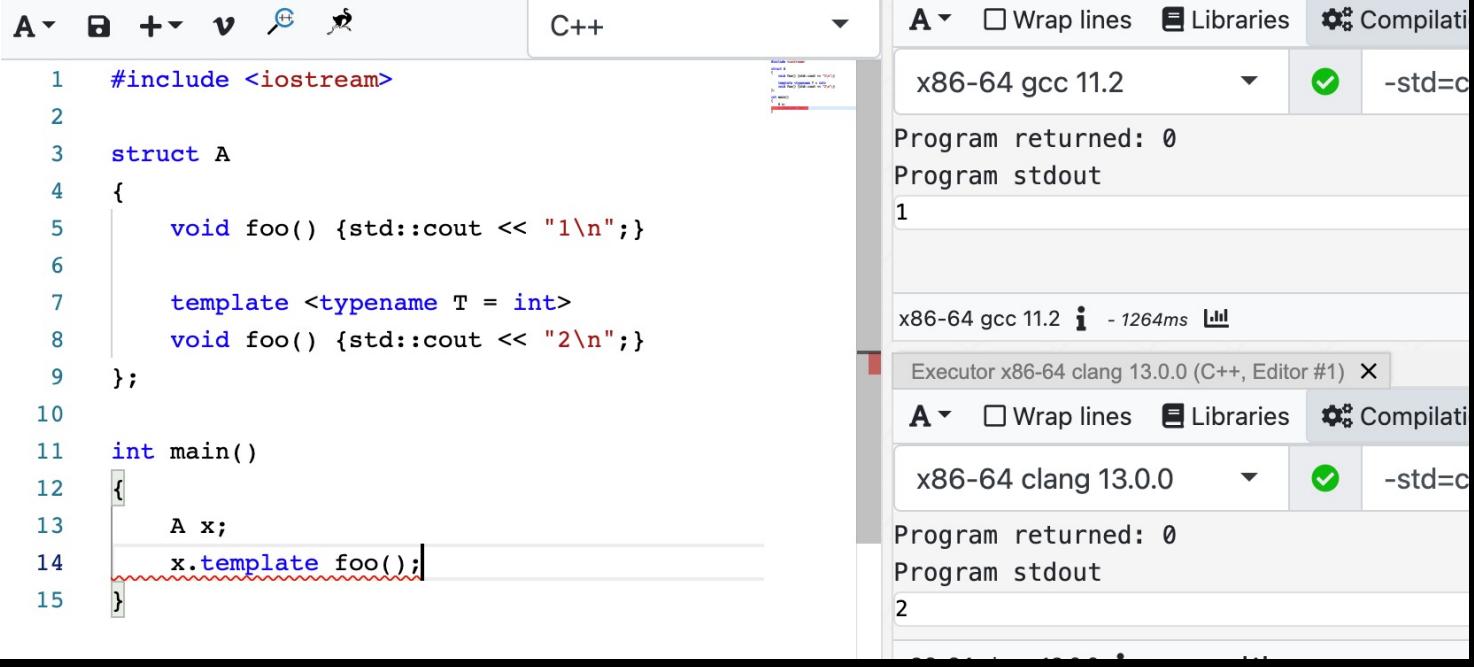

### **Uváznutí (Deadlock)**

• Uváznutí (deadlock) nemůže nastat pokud nepoužíváte zámky.

#### HOGWILD!: A Lock-Free Approach to Parallelizing Stochastic Gradient **Descent**

#### Feng Niu, Benjamin Recht, Christopher Re, Stephen J. Wright

Stochastic Gradient Descent (SGD) is a popular algorithm that can achieve state-of-the-art performance on a variety of machine learning tasks. Several researchers have recently proposed schemes to parallelize SGD, but all require performancedestroying memory locking and synchronization. This work aims to show using novel theoretical analysis, algorithms, and implementation that SGD can be implemented without any locking. We present an update scheme called HOGWILD! which allows processors access to shared memory with the possibility of overwriting each other's work. We show that when the associated optimization problem is sparse, meaning most gradient updates only modify small parts of the decision variable, then HOGWILD! achieves a nearly optimal rate of convergence. We demonstrate experimentally that HOGWILD! outperforms alternative schemes that use locking by an order of magnitude.